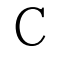

## C [10] PDF

## https://www.100test.com/kao\_ti2020/166/2021\_2022\_\_E8\_AE\_A1\_ E7\_AE\_97\_E6\_9C\_BA\_E8\_c97\_166243.htm

 $40$ 明\*\*\*\*\*\*\*\*\*\*\*\*\*\*\*\*\*\*\*\*\*\*\*\*\*\*\*\*\*\*\*\*\*\*\*第一题(30分) 给定程序 high thigh the high high fun high 100, 732

## BLANK1.C

, the contract of  $\mathcal{L}$ 

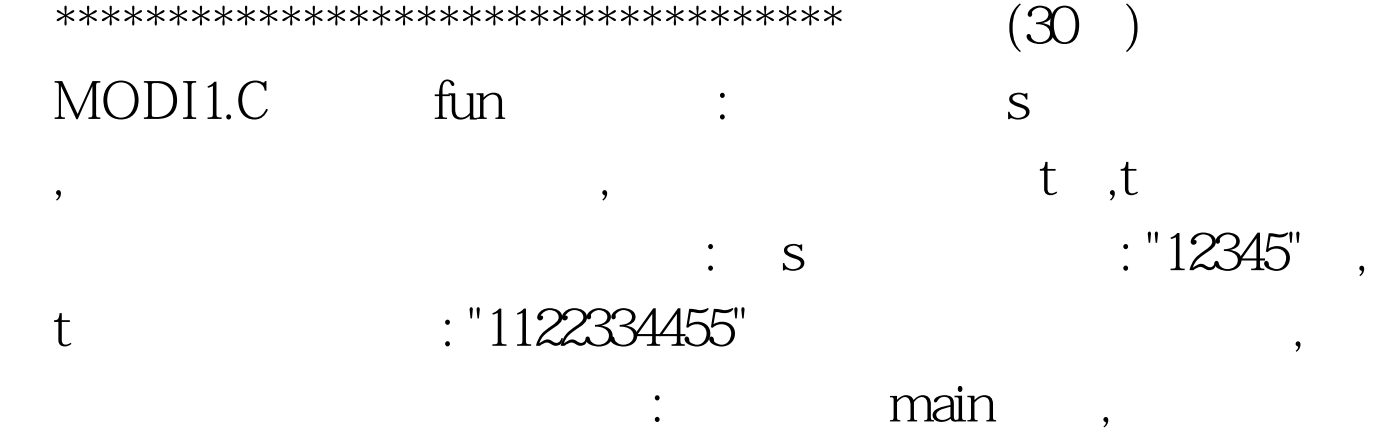

 $\text{lim}$  $\vdots$  b  $\ldots$ a a 1 9 b[0], 10 19  $b[1], \quad 20, 29 \quad b[2], \quad 30, 39$  $b[3]$ , 40 49  $b[4]$ , 50 b[5] , a : 9 18 27 38 59 33 14 75 38 b  $: 1 \t2 \t1 \t3 \t0 \t2$ 

PROG1.C<sub>prog</sub>namain , fun fun  $100Test$ 

www.100test.com